# **Lehrplan Informatik Städt. Röntgen-Gymnasium**

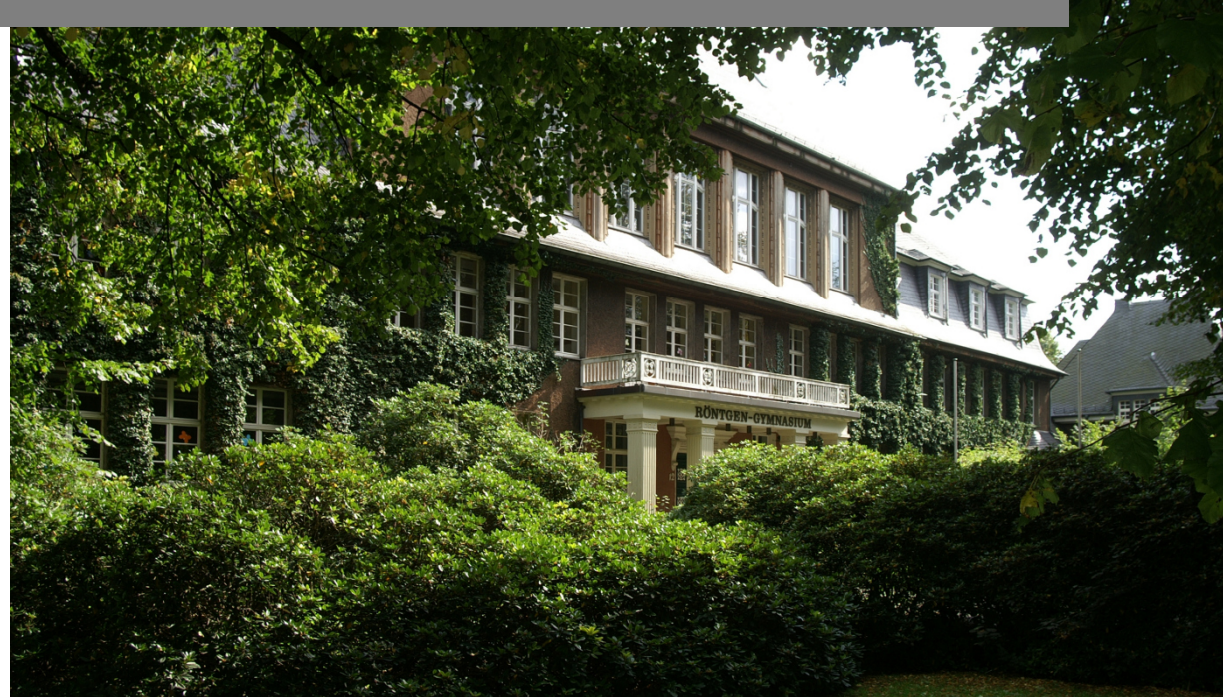

## **Inhalt**

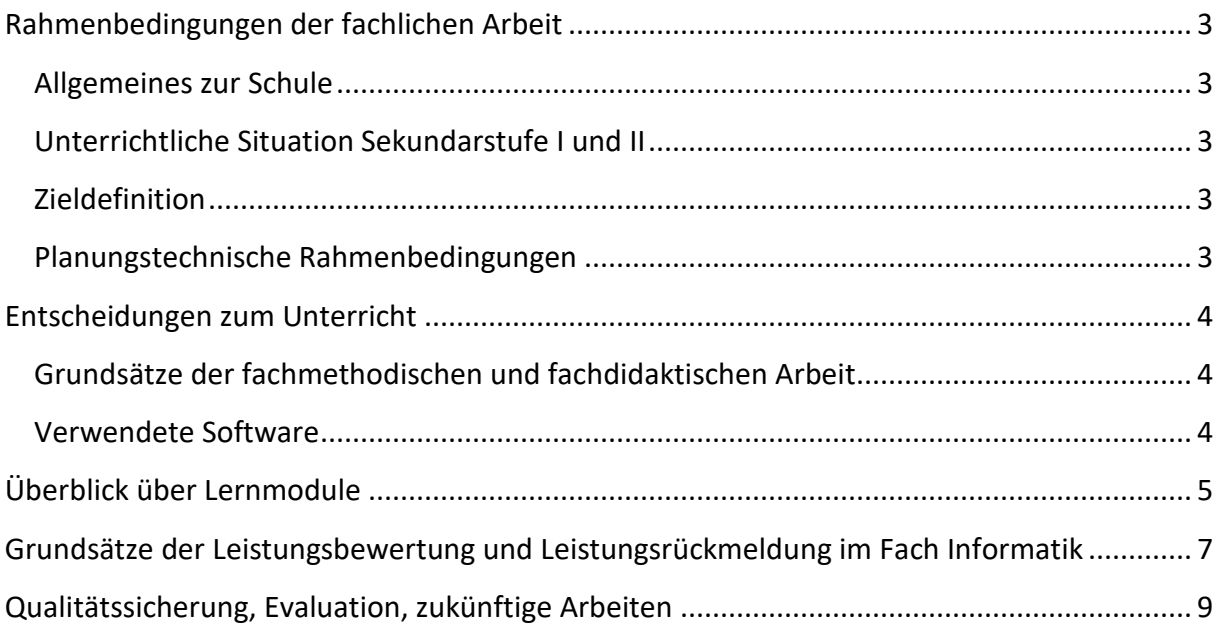

## **Rahmenbedingungen der fachlichen Arbeit**

#### **Allgemeines zur Schule**

Das Röntgen-Gymnasium ist eines von vier öffentlichen Gymnasien der Stadt. Das Röntgen-Gymnasium ist in der Sekundarstufe I in der Regel dreizügig und wird als offenes Ganztagsgymnasium geführt.

In die Einführungsphase der Sekundarstufe II wurden in den letzten Jahren regelmäßig etwa 20 Schülerinnen und Schüler neu aufgenommen.

Der Unterricht findet im 67,5-Minuten-Takt statt, die Kursblockung sieht grundsätzlich für Grundkurse zwei Unterrichtseinheiten (UE) und für Leistungskurse 3 UE vor, von denen eine um 22,5 Minuten verlängert wird.

#### **Unterrichtliche Situation Sekundarstufe I und II**

Im Differenzierungsbereich der Sekundarstufe I, d.h. in den Jahrgangsstufen 8 und 9 wird grundsätzlich ein Informatikkurs angeboten. Da dieser nicht verpflichtend ist, können die fachlichen Inhalte in der Einführungsphase (EF) nicht als Vorwissen vorausgesetzt werden.

Durch das Wahlverhalten der Schülerinnen und Schüler konnten in der Vergangenheit meist 2 Grundkurse in der Einführungsphase zum Abitur entstehen. Die Zusammensetzung reduzierte sich zur Qualifikationsphase typischerweise, so dass nur nur ein Kurs bis zum Abitur zu Ende geführt werden konnte.

#### **Zieldefinition**

Für Referendare, die zu Ausbildungszwecken nur eine kurze Zeit an unserer Schule verbringen, ist es notwendig, sie schnell und präzise über die abgesprochenen fachlichen Inhalte und Umgangsformen z.B. zur Leistungsbewertung zu informieren.

Die durch das Curriculum vorgenommenen Standardisierung ist weiterhin positiv für Schülerinnen und Schüler, die aus verschiedenen Gründen während ihrer Schullaufbahn in eine andere Lerngruppe wechseln. Bei schulinternen Wechseln kann die durchgängige thematisch gleichbleibende Ausbildung gewährleistet und bei Wechseln aus anderen Schulen zumindest eine leichtere Vorbereitung ermöglicht werden.

#### **Planungstechnische Rahmenbedingungen**

Die Planungen zur Umsetzung des Curriculums beinhalten eine Aufteilung in verschiedene Module. Aus didaktischen Gründen kann es sinnvoll sein, von der vorgegebenen Reihenfolge der Module abzuweichen, dies widerspricht jedoch dem Zielgedanken der Standardisierung und soll daher nur in Ausnahmefällen und begründet geschehen.

Einige Module sind als optional gekennzeichnet und können im Rahmen verschiedener Schwerpunktsetzungen von der Lehrkraft in der konkreten Unterrichtssituation bearbeitet werden.

## **Entscheidungen zum Unterricht**

#### **Grundsätze der fachmethodischen und fachdidaktischen Arbeit**

- 1. Der Unterricht unterliegt der Wissenschaftsorientierung und ist dementsprechend eng verzahnt mit seiner Bezugswissenschaft.
- 2. Der Unterricht folgt dem Prinzip der Exemplarizität und soll ermöglichen, informatische Strukturen und Gesetzmäßigkeiten in den ausgewählten Problemen und Projekten zu erkennen.
- 3. Der Unterricht ist anschaulich sowie gegenwarts- und zukunftsorientiert und gewinnt dadurch für die Schülerinnen und Schüler an Bedeutsamkeit.
- 4. Der Unterricht ist handlungsorientiert, d.h. projekt- und produktorientiert angelegt.
- 5. Im Unterricht werden sowohl für die Schule didaktisch reduzierte als auch reale Informatiksysteme aus der Wissenschafts-, Berufs- und Lebenswelt eingesetzt.
- 6. Der Unterricht beinhaltet reale Begegnung mit Informatiksystemen.
- 7. Der Unterricht fördert die Zusammenarbeit zwischen den Schülern/innen und bietet ihnen Möglichkeiten zu eigenen Lösungen.
- 8. Die Schüler/innen erhalten Gelegenheit zu selbstständiger Arbeit und werden dabei unterstützt.
- 9. Der Unterricht fördert strukturierte und funktionale Partner- bzw. Gruppenarbeit.

#### **Verwendete Software**

Bei der verwendeten Software wurde darauf geachtet, dass sämtliche Programme kostenfrei im Netz verfügbar und möglichst auf verschiedenen Betriebssystem-Plattformen (Linux, Mac, Windows) einsetzbar sind.

Die angegebenen Download-Links sind zuletzt überprüft worden am 10.6.2015.

- Texteditor wie z.B. Notepad++ https://notepad-plus-plus.org/
- Einfaches Bildverarbeitungsprogramm für Rastergrafiken, ein in das Betriebssystem integriertes Programm (z.B. MS Paint) ist ausreichend
- Komplexeres Bildverarbeitungsprogramm für Rastergrafiken z.B. gimp (http://www.gimp.org)
	- z.B. pixlr (https://pixlr.com) auch ohne Installation online nutzbar
- Inkscape als Bildverarbeitungsprogramm für Vektorgrafiken https://inkscape.org/de/
- PythonKara, der Marienkäfer Kara wird in der Sprache Python programmiert http://www.swisseduc.ch/informatik/karatojava/pythonkara/

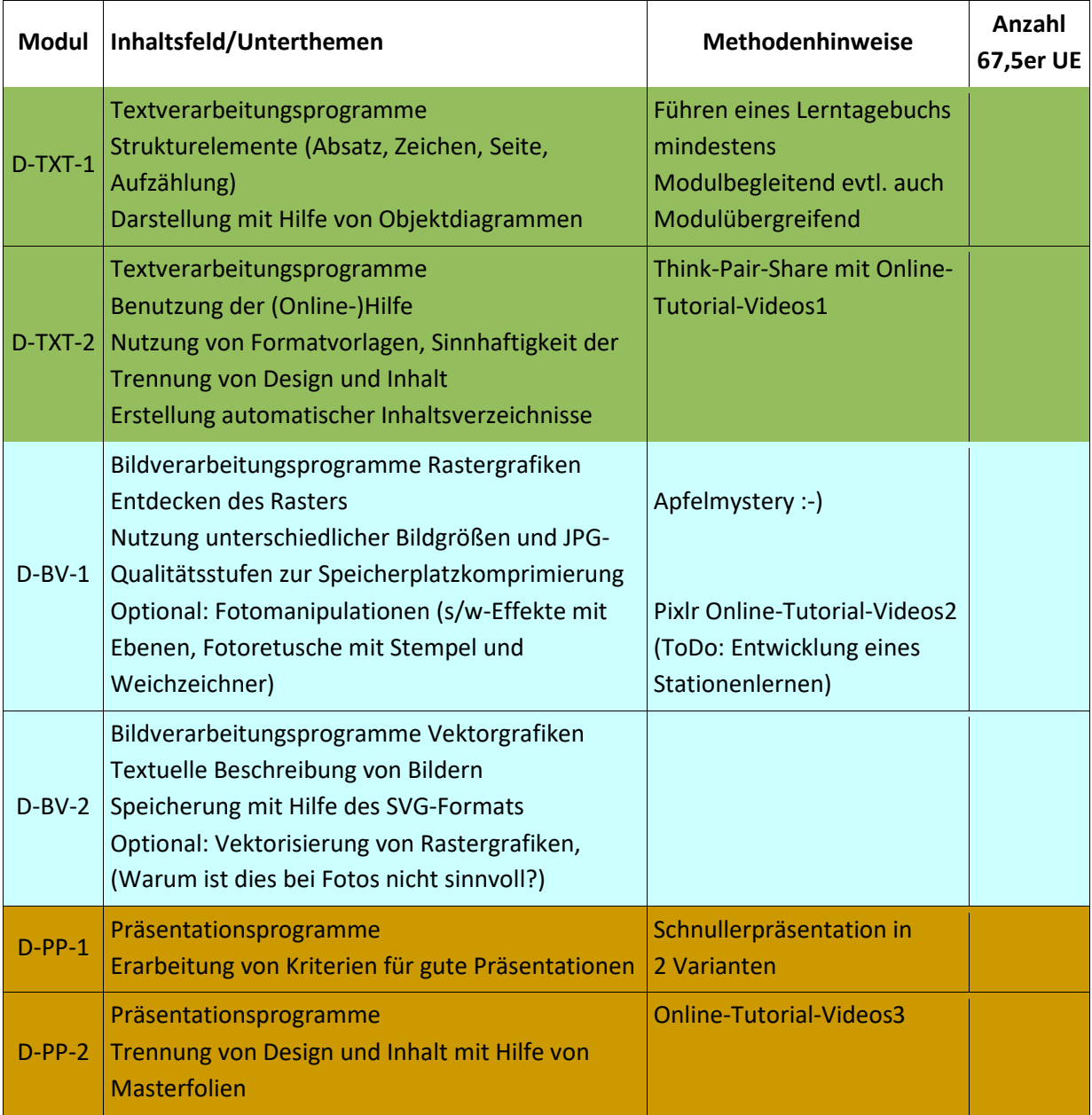

## **Überblick über Lernmodule**

j

<sup>&</sup>lt;sup>1</sup>https://www.youtube.com/playlist?list=PLIBtXiUNNDgi\_jyIgryPzwwCjsuINcA6f (Playlist Textverarbeitungsprogramme von Matthias Heming)

<sup>&</sup>lt;sup>2</sup>http://www.kibs.ch/Die\_Macht\_der\_Bilder\_Videotutorials/

<sup>3&</sup>lt;br>https://www.youtube.com/playlist?list=PLIBtXiUNNDggsvQ5pbYv5WH8PeUctnk31 (Playlist Präsentationsprogramme von Matthias Heming)

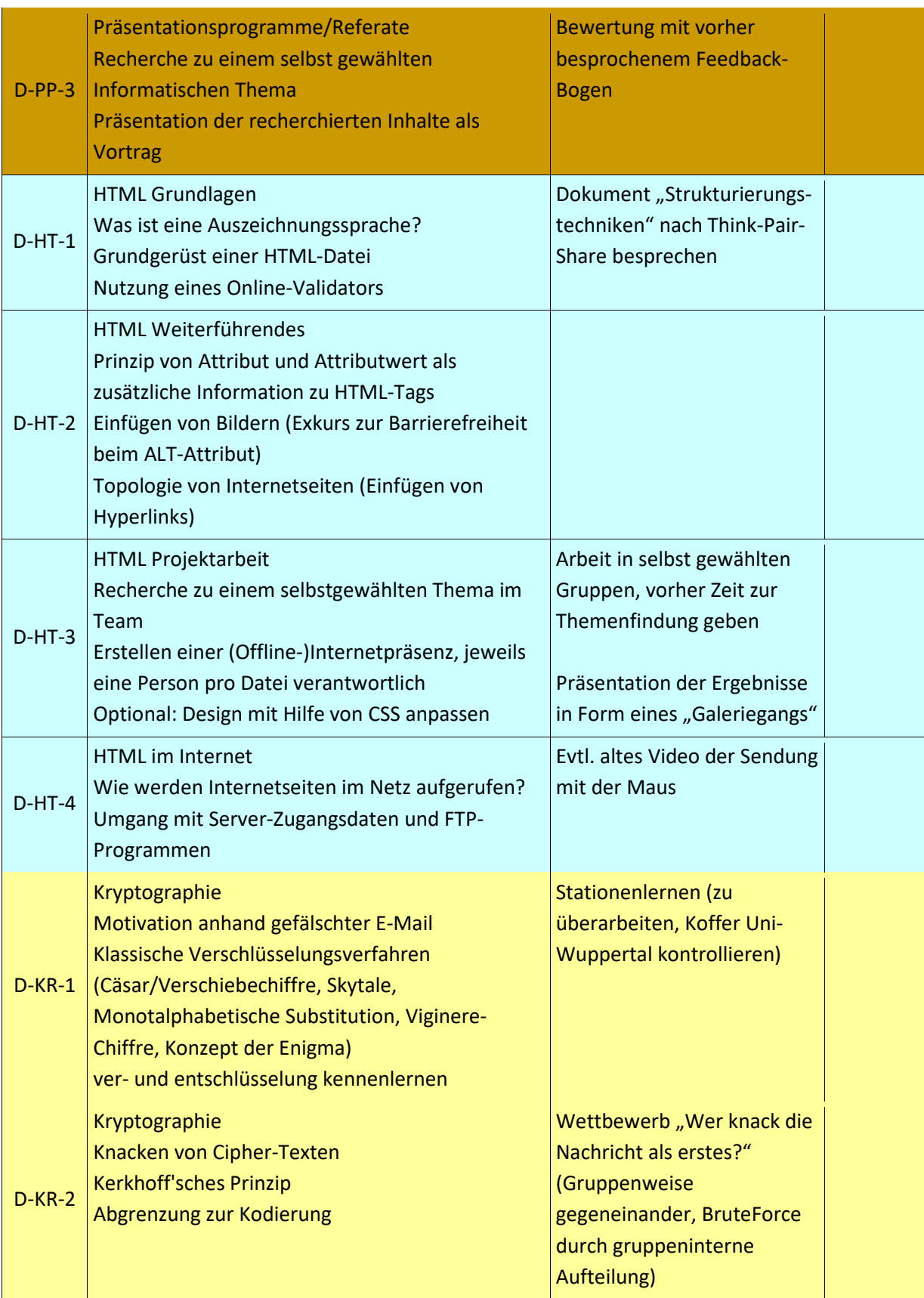

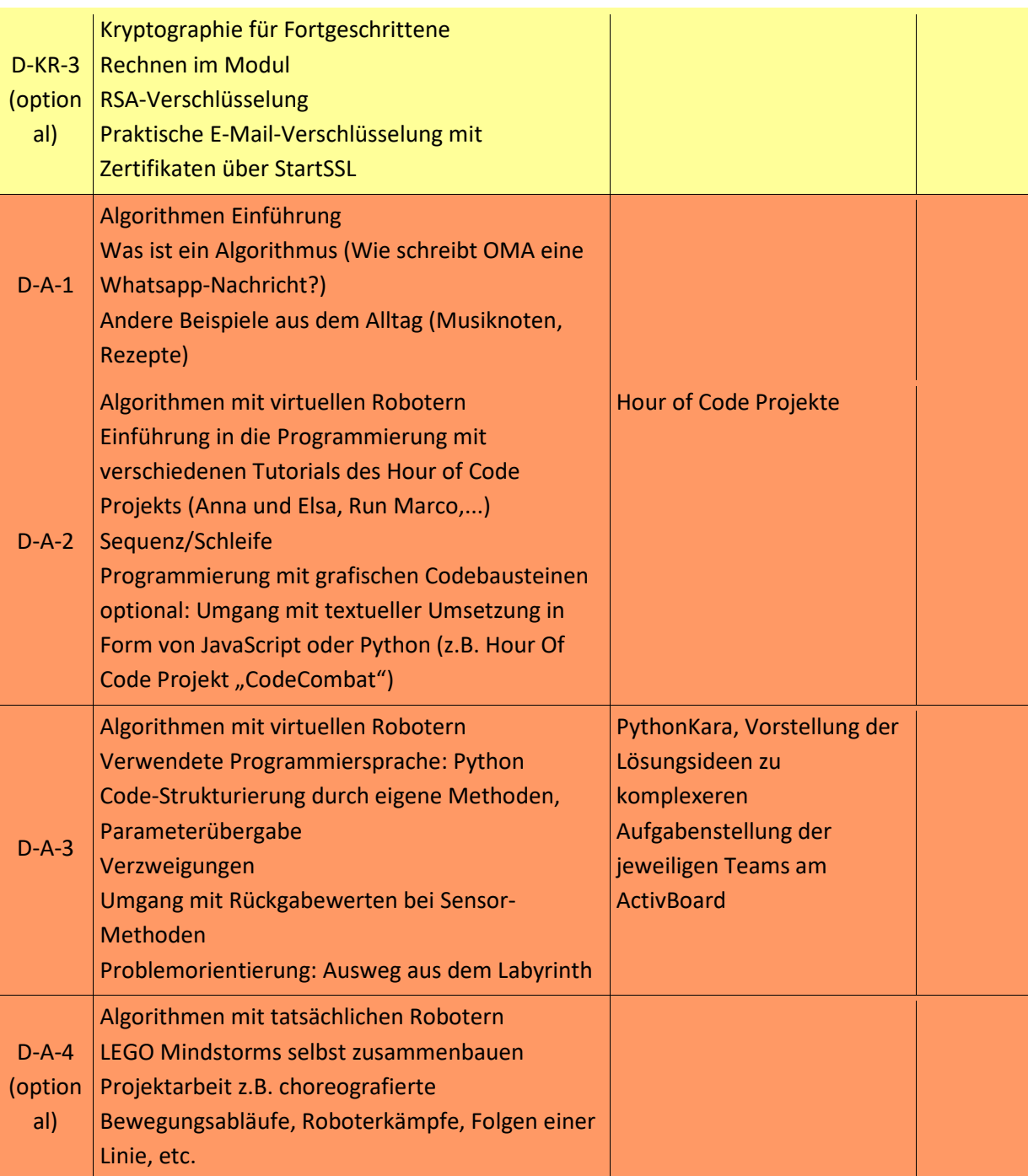

## **Grundsätze der Leistungsbewertung und Leistungsrückmeldung im Fach Informatik**

#### Beurteilungsbereich Kursarbeiten

Die Bewertung der schriftlichen Kursarbeiten erfolgt über ein Raster mit Hilfspunkten, die im Erwartungshorizont den einzelnen einzelnen Kriterien zugeordnet sind.

Im Rahmen der Module D-HT3 und D-PP3 sind längere Projektarbeitsphasen vorgesehen. In mindestens einem der beiden Module sollen anstelle der Kursarbeit die Ergebnisse der Projektphase als schriftliche Kursarbeit gewertet werden.

Im Modul D-PP3 wird dabei besonderes Augenmerk auf die Kriterien zur Gestaltung und zum Vortrag von Präsentationen gelegt, die im Vorfeld transparent im Unterricht besprochen und nach Halten der Vorträge gemeinsam reflektiert werden.

#### Beurteilungsbereich sonstige Mitarbeit

Bewertungskriterien:

- Beteiligung am Unterrichtsgespräch
- Zusammenfassungen zur Vor- und Nachbereitung des Unterrichts
- Präsentation von Arbeitsergebnissen
- Referate
- Mitarbeit in Partner-/Gruppenarbeitsphasen
- Implementierung, Test und Anwendung von Informatiksystemen
- Sonstige schriftliche Leistungen wie Lernzielkontrollen

Die Bewertungskriterien stützen sich auf

- die Qualität der Beiträge,
- die Quantität der Beiträge und
- die Kontinuität der Beiträge.

Besonderes Augenmerk ist dabei auf

- die sachliche Richtigkeit,
- die angemessene Verwendung der Fachsprache,
- die Darstellungskompetenz,
- die Komplexität und den Grad der Abstraktion,
- die Selbstständigkeit im Arbeitsprozess,
- die Präzision und
- die Differenziertheit der Reflexion zu legen.

Bei Gruppenarbeiten auch auf

- das Einbringen in die Arbeit der Gruppe,
- die Durchführung fachlicher Arbeitsanteile und
- die Qualität des entwickelten Produktes.

Bei Projektarbeit darüber hinaus auf

- die Dokumentation des Arbeitsprozesses,
- den Grad der Selbstständigkeit,
- die Reflexion des eigenen Handelns und
- die Aufnahme von Beratung durch die Lehrkraft.

Die Grundsätze der Leistungsbewertung werden zu Beginn eines jeden Halbjahres den Schülerinnen und Schülern transparent gemacht. Leistungsrückmeldungen können erfolgen

- nach einer mündlichen Überprüfung,
- bei Rückgabe von schriftlichen Leistungsüberprüfungen,
- nach Abschluss eines Projektes.
- nach einem Vortrag oder einer Präsentation,
- bei auffälligen Leistungsveränderungen,
- auf Anfrage,
- als Quartalsfeedback und
- zu Eltern- oder Schülersprechtagen.

Die Leistungsrückmeldung kann

- durch ein Gespräch mit der Schülerin oder dem Schüler,
- durch einen Feedbackbogen,
- durch die schriftliche Begründung einer Note oder
- durch eine individuelle Lern-/Förderempfehlung
- erfolgen.

j

### **Qualitätssicherung, Evaluation, zukünftige Arbeiten**

Durch Diskussion der Aufgabenstellung von Klausuren in Fachdienstbesprechungen und eine regelmäßige Erörterung der Ergebnisse von Leistungsüberprüfungen wird ein hohes Maß an fachlicher Qualitätssicherung erreicht.

Es werden jährlich in Fachkonferenzen Erfahrungen ausgetauscht und ggf. Änderungen beschlossen, um erkannten ungünstigen Entscheidungen schnellstmöglich entgegenwirken zu können.

Auch wenn bei der Erstellung der Module bereits starke Verknüpfungen zu den Bildungsstandards der Gesellschaft für Informatik e.V.4 erkennbar sind, sollen diese in zukünftigen Weiterentwicklungen dieses Curriculums explizit in der Modulübersicht ausgewiesen werden.

Die Bewertungskriterien für schriftliche Projektarbeiten anstelle von Kursarbeiten, die bereits außerhalb des Curriculums existieren, sollen überarbeitet und für eine Veröffentlichung im Rahmen

<sup>4</sup>http://www.informatikstandards.de/docs/bildungsstandards\_2008.pdf